#### F Exb E Capping and U sage ControlW ith HP-UX W orkbad M anager

**Isom Crawford** Steve Landhem C liffM cC arthy

Infrastructure, Solutions, and Partners Organization

Hew Ltt-Packard Company

3000 W aterview Parkway

Richardson, TX 75080

972 497 4000

w h feedback@ rsn hp com

M ay 2001

## HP-UX W orkbad M anager

W ith HP-UX W LM, system adm inistrators can provide

•Autom atic resource allocation based on actualapplication perform ance

- •C onsistentperform ance levels m aintained autom at $\cosh y$
- Prioritization of work bads

•Ability to directly address service levelobjectives (SLO s)

# Presentation O verview

How to use new HP-UX W LM features •U sage C ontrols Constraining and distributing resources•W eighting resource allocations •Flexible capping

# Service Level Objectives

HP-UX W LM addresses system resources to  $m$  eetSLO s

.0 ften derived from Service LevelAgreem ents (SLAs)

- · Exam ples are perform ance, avaibbility, and recovery
- · Varbus goaldefinitions
	- $-$  M aximum transaction time
	- CPU usage
	- $-$  T in e variant work bads

# Summary of SLO Syntax

```
prm {
  qmaxcpu = group1: max, ...slo sloname {
  pri= priority;
  mincpu= min cpu request;
  maxcpu= max cpu request;
  entity= PRM group group name;
  [ qoal= goal expression;
```
SLO specification requires at least two structures in the W LM configuration file

#### · prm structure

- $-$  0 nly specified once, used with alls b structures.
- Specifies 'qbbal' parameters.
	- $-$  Exam p $\ge$ , gm axcpu specifies m axim um CPU utilization by group.

#### · slo structure specifications

- Prorty, from 1 (highest) to 2 million.
- M nm um CPU request is an integer from 0 to 100 indicating the absolute m nimum CPU entitem entitorthis SLO
- Maximum CPU requestdefined anabgous to m nimum.
- Entity identifies the workgroup (specified in the prm structure) that this  $SLO$  is associated with. Note a workgroup can have multiple SLO s.
- SLO smay ormay nothave a goal associated with them.

#### U sage G oals

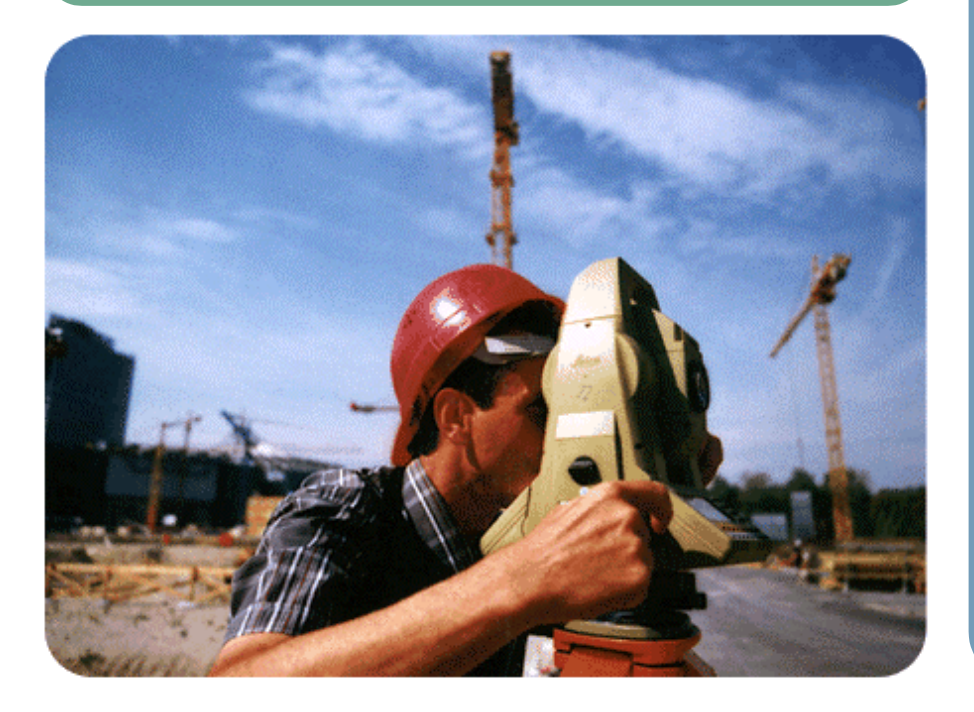

U sage goals allow W LM to adjusta workbad's resource entitlem ents

•M ore efficiently m atch the <sup>w</sup> orkload's actualCPU usage

•Allocate CPU shares to a group

- M ore when activity is high
- Less when activity is bw

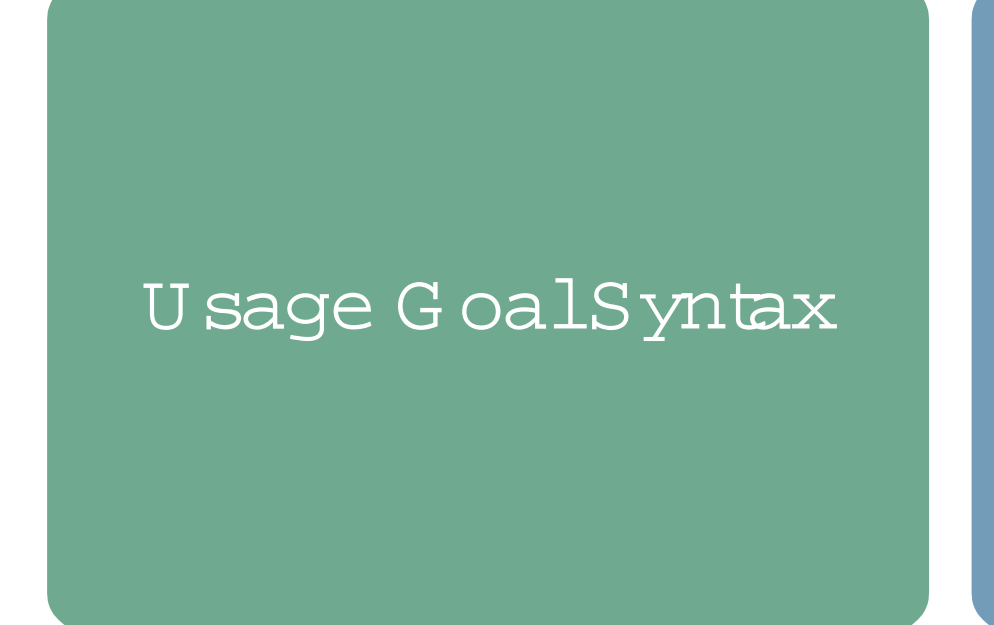

Specified as partofa sb structure in the W LM configuration file

usage \_CPU [low\_eff [high\_eff]];

bebw h*igh\_eff*. Ifh*igh\_eff* is notspecified then its value W LM keeps the efficiency percentage above  $\Delta w$  effand defaults to  $\textit{bw\_eff.}$  If neither  $\textit{bw\_eff}$  or  $\textit{hyh\_eff}$  are specified then they default to 50 and 75, respectively.

## U sage ControlExam ple

W antthose in PRM group A to have high priority and usage should a ways be around 80%

```
Slo A_usage \{entity = PRM group A;
    pri = 1;
    mincpu=0;maxcpu=100goal = usage _CPU 80;
```
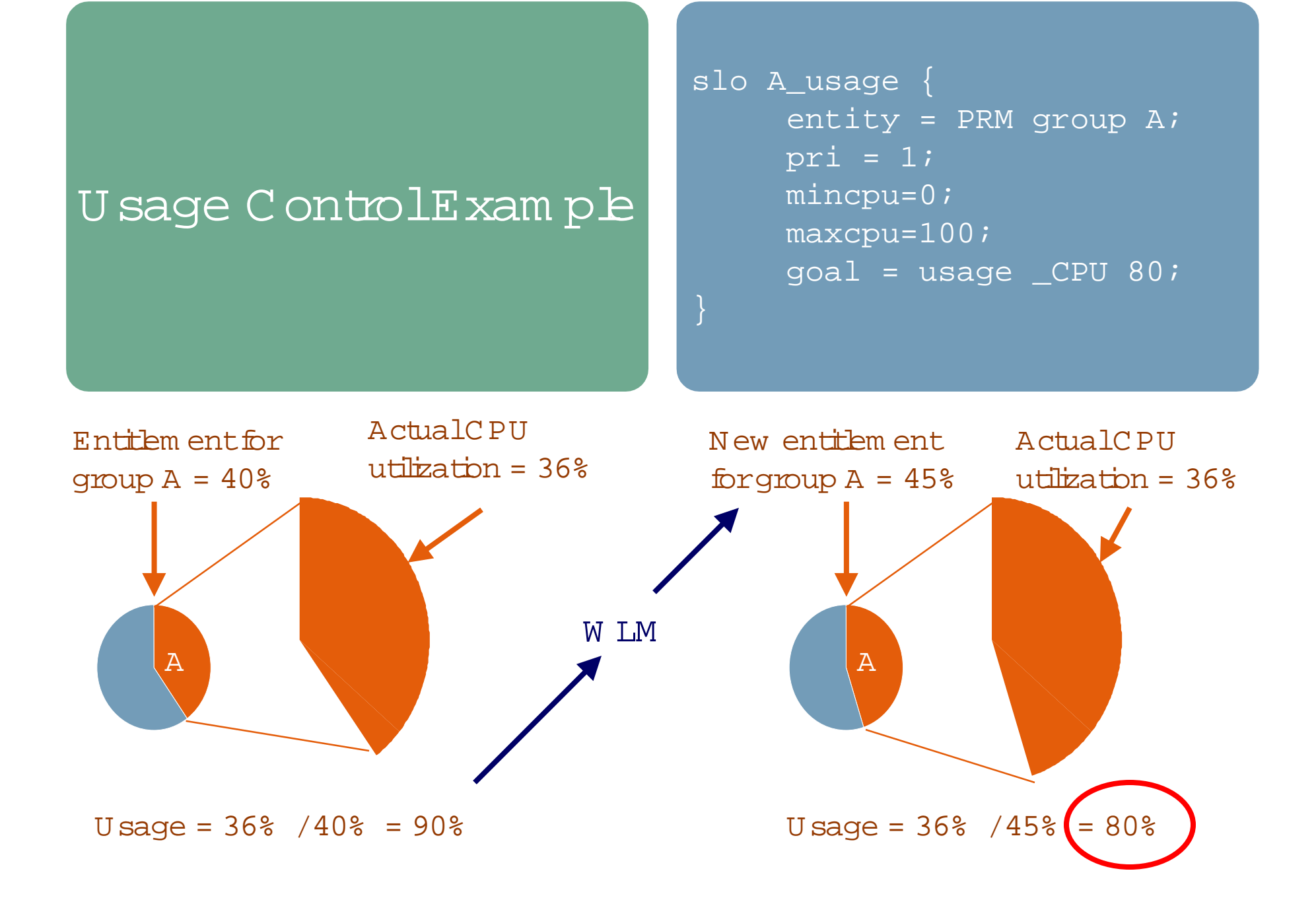

#### C apping U tilization

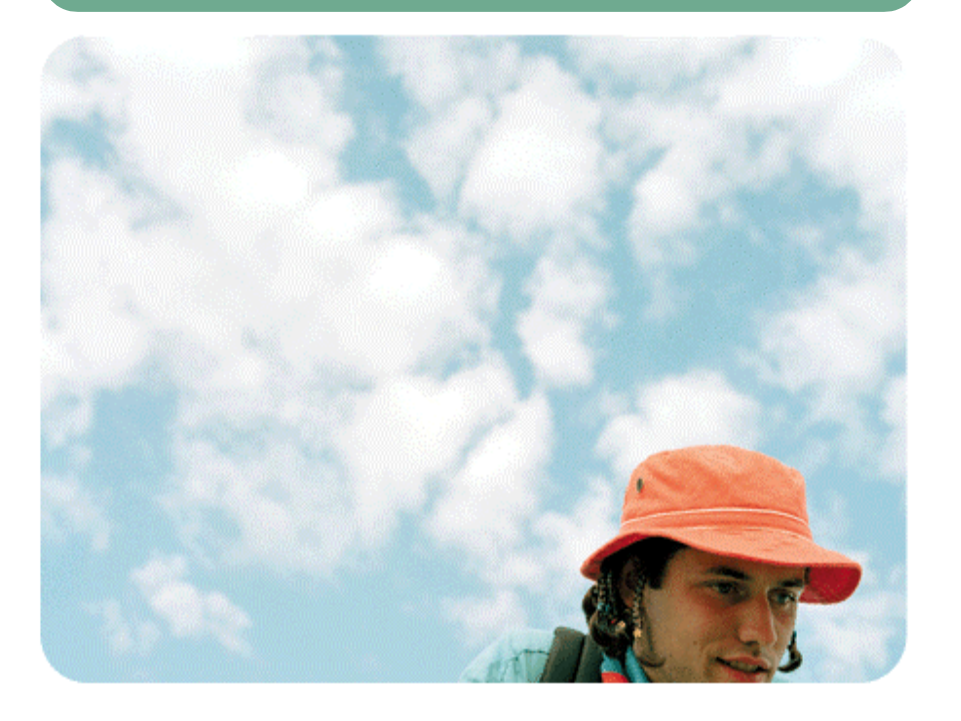

CPU utilization can be lim ited in differentways with W LM

• Any individualSLO can have constra*i*nts

- mincpu/maxcpu required keyw ords in sb structure
- Entire groups m ay be lim ited
	- gmincpu/gmaxcpu optbnal keyw ords in prm structure

# U tilization Capping Exam ple

Lin iting CPU utilization in the pm structure

```
prm {
  groups= \text{OTHERS:1},
           A:2,
            B:3,
            C:4;gmaxcpu= \text{OTHERS}:10,A:40,
             B:50,C:50;
```
# D istributing Excess Shares

By default, any CPU shares thatrem ain afterall SLO s are metwillbe given to the OTHERS group.

To distribute excess shares fairly am ong allgroups setthe distribute\_excess keyword  $\circ$  1 (TRUE) in the tune structure:

tune  $\{$ distribute\_excess= 1;

# W eighting R esource Allocation

W LM provides controlin how CPU shares are distributed through use of the weight keyw ord.

•W hen there are insufficient resources to satisfy allSLO <sup>s</sup> ata given priority level.

•W heneverexcess shares are available and thedistribute\_excess keyw ord is set.

#### W eightSyntax

The weight keyword is used in the pim structure:

prm { weight= $A:50$ ,  $B:30,$  $C: 20;$ 

#### W eightExam ple

W LM w illallocate excess shares to all groups according to weightup to the gmaxcpu setting.

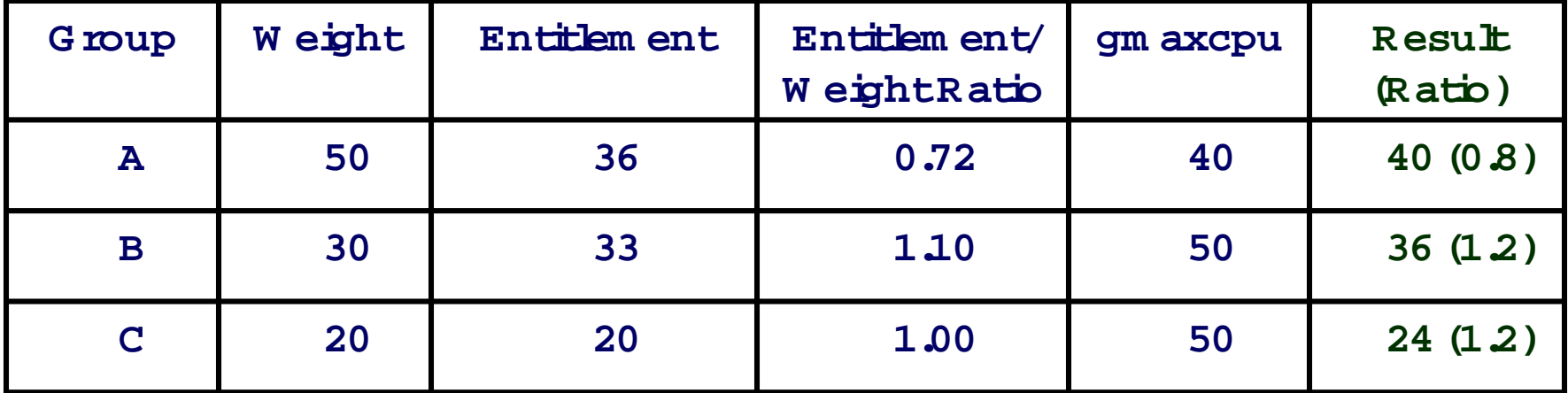

W LM attem pts to equalize the entitlem ent/w eightratio. Aftergroup A's entitlem entm atches its gmaxcpu setting, the rem aining  $(60)$  shares w ill be distributed to B and C according to theirw eights.

# F Exble Capping: Putting ILA IIT ogether

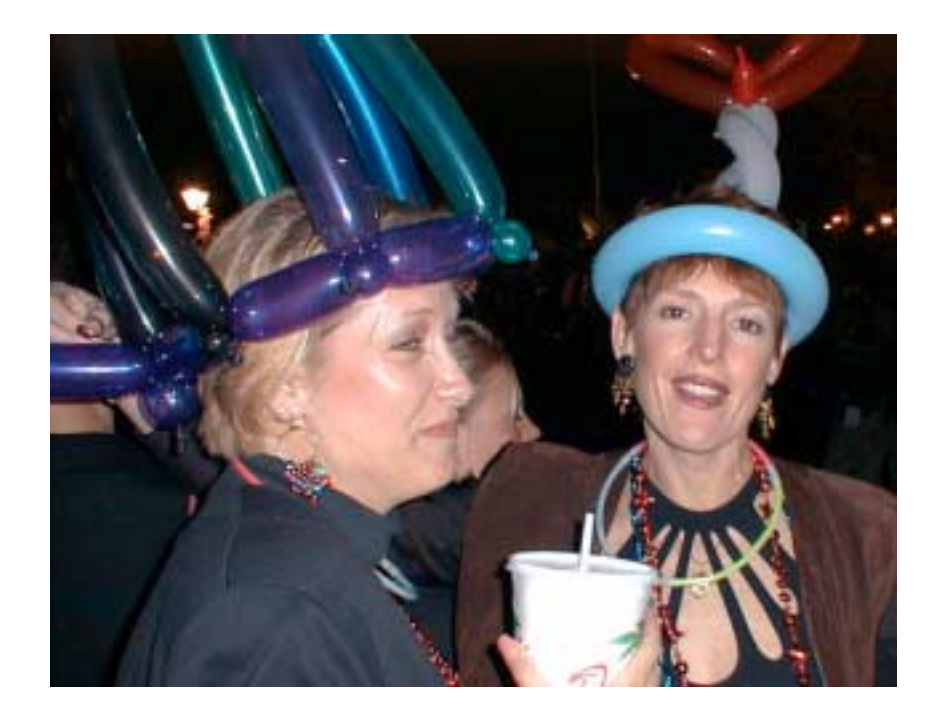

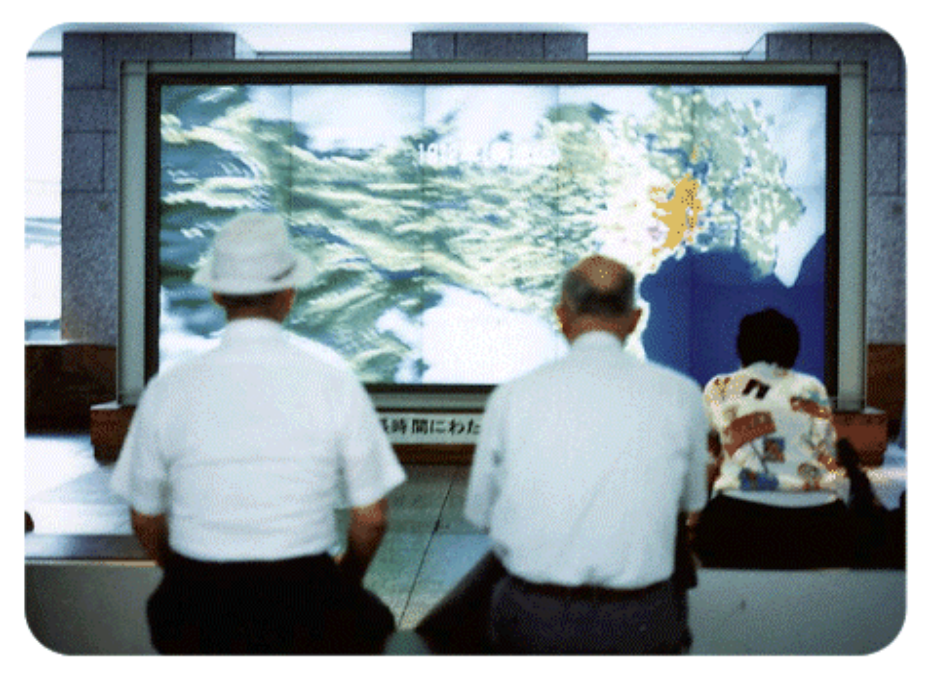

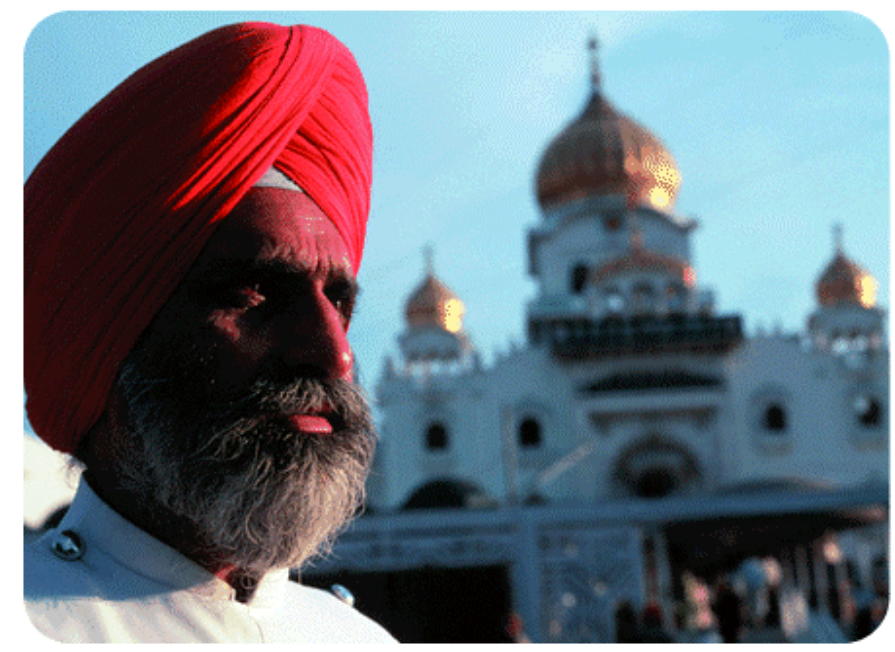

# Flexible Capping W ith HP-UX W LM

PRM can constrain allgroups orshare am ong allgroups.

In m any cases, it is desirable to distribute excess resourcesto som e groups butnotall.

W LM provides the ability to achieve "flexible" capping through a com bination of functionality:

•U sage control

•C apping utilization

•D istributing excess shares

•W eighted resource allocation

### F Exb E Capping Advantages

M ore generally, flexible capping with HP-UX W LM has the follow ing advantages:

• Ability to albcate resources to workbads according to their needs w ithout explicitly providing perform ance m etric  $data$  to  $WLM$ .

· Superbrto traditionalsystem schedulers in that some workbads can be lim ited in their resource consum ption while others m ay share resources depending on how busy they are.

## Flexible C apping Exam ple

Considera scenario in which three groups fund a server:

#### •G roup A

- Fund**i**ng 50%
- W ellbehaved w orkbads
- •G roup B
	- Fund**i**ng 30%
	- Also has w ellbehaved w orkbads
- •G roup C
	- Fund**i**ng 20%
	- W antdedicated availability
	- $\,$  W orkbad runs continuously, w ill consum e allavailable resources

prm {

}

}

}

 $groups = A:2, B:3, C:4$  gmincpu= C:20; gmaxcpu= A:80, B:80, C:20; weight =  $A:50$ ,  $B:30$ ,  $C:20$ ;

```
slo A_usage {
```
 entity= PRM group A; pri=1; mincpu=0; maxcpu=100;  $qoal = usaqe$   $CPU;$ 

```
slo B_usage {
  entity= PRM group B;
 pri=1; mincpu=0; maxcpu=100;
 goal = usage _CPU;
```

```
slo C_usage {
   entity= PRM group C;
  pri=1; mincpu=0; maxcpu=100;
}
```
tune

{

}

```
 distribute_excess = 1;
```
G roup C gets exactly 20%

- G roups A and B can use up to 80%
- W eightused to divide m achine based on fund**i**ng

SLO s forgroups A and B defined w ith *usage* goals, enabling them to utilize excess shares.

N o goal forgroup C 's SLO since its utilization is static (20% ).

Setting distribute\_excess enables W LM to distribute excess shares to m ultiple groups.

#### Summary

New features in HP-UX W orkbad M anager enable better perform ance and service bvelm anagem ent: Ju sage Controls Constraining and distributing resources W eighting resource albcations F expe capping

#### More Information

Check out the HP-UX W LM website: http://www.hp.com/go/wh/

Send questions to w In feedback@ rsn hp com